## **Hilfe:Textgestaltung**

Diese Seite ist Teil des **MediaWiki-Handbuchs**. Beschrieben werden die Funktionen der MediaWiki-Software.

Bezüge zur Wikipedia sollten hier nicht auftauchen, sondern in de:Wikipedia:Hilfe ausgeführt werden.

Diese Seite erklärt, wie Du in Wiki-Syntax Überschriften, Listen und Absätze erzeugst und Textstellen formatierst. Mit Überschriften kann ein automatisches Inhaltsverzeichnis erzeugt werden.

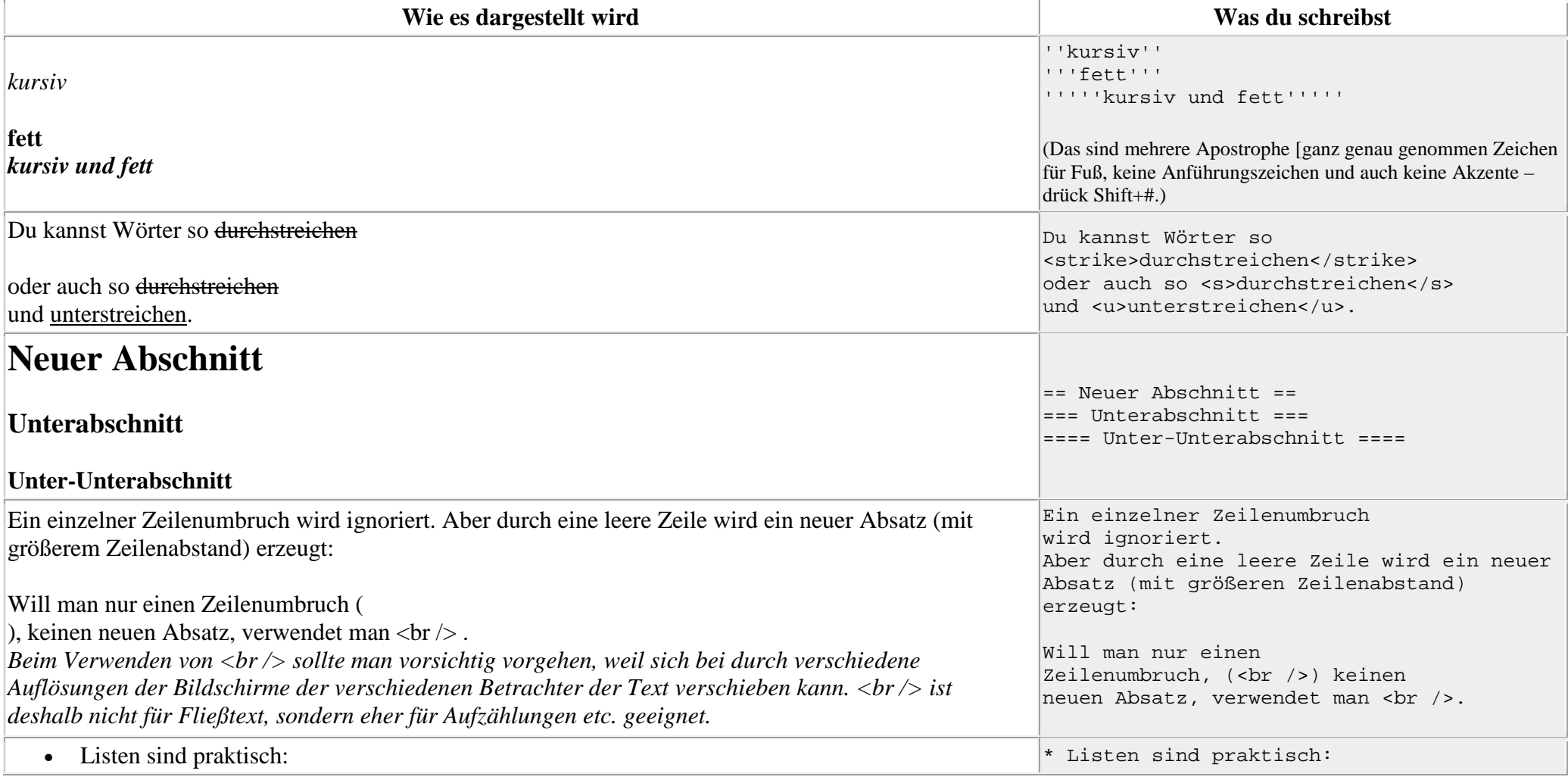

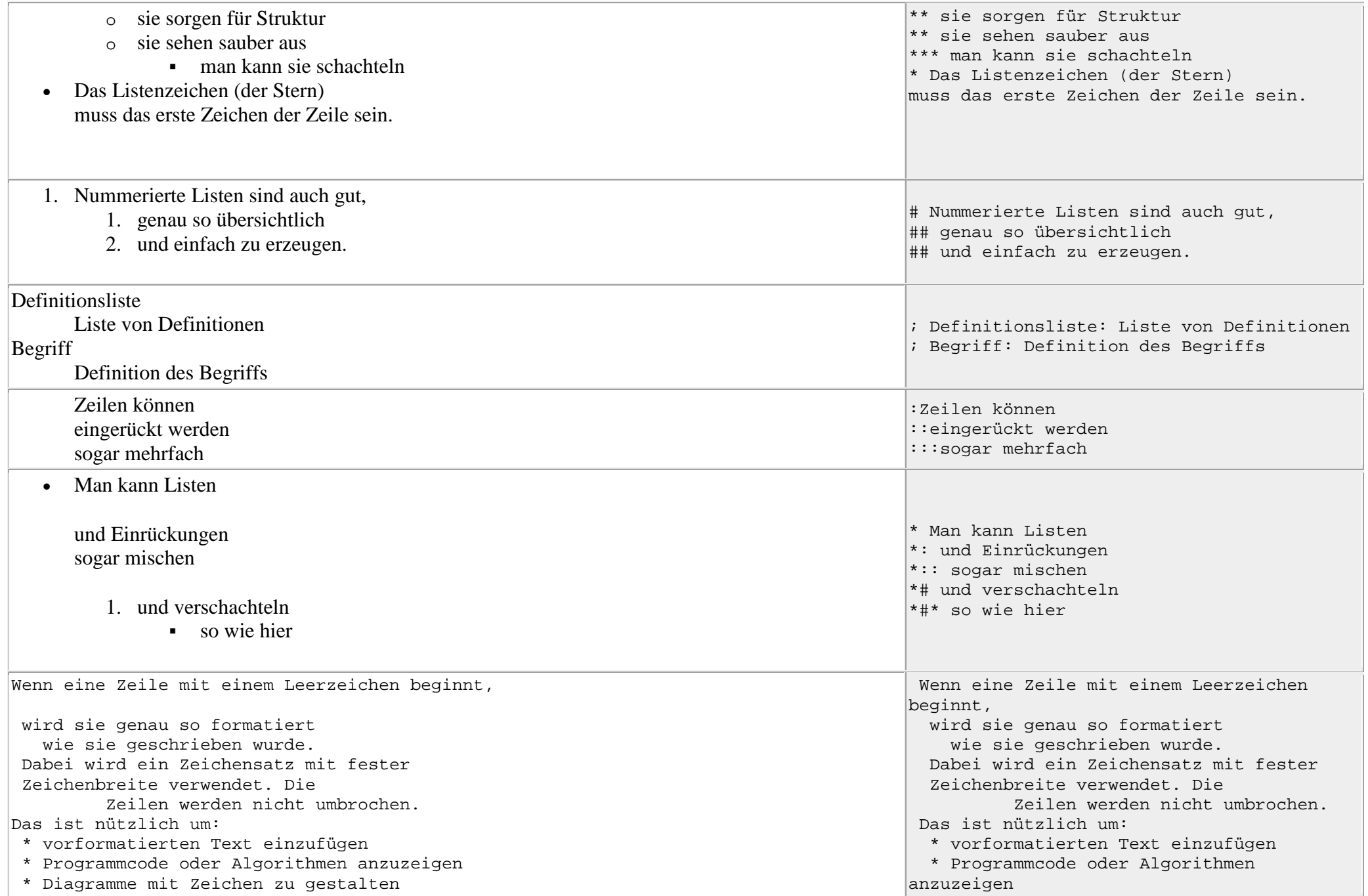

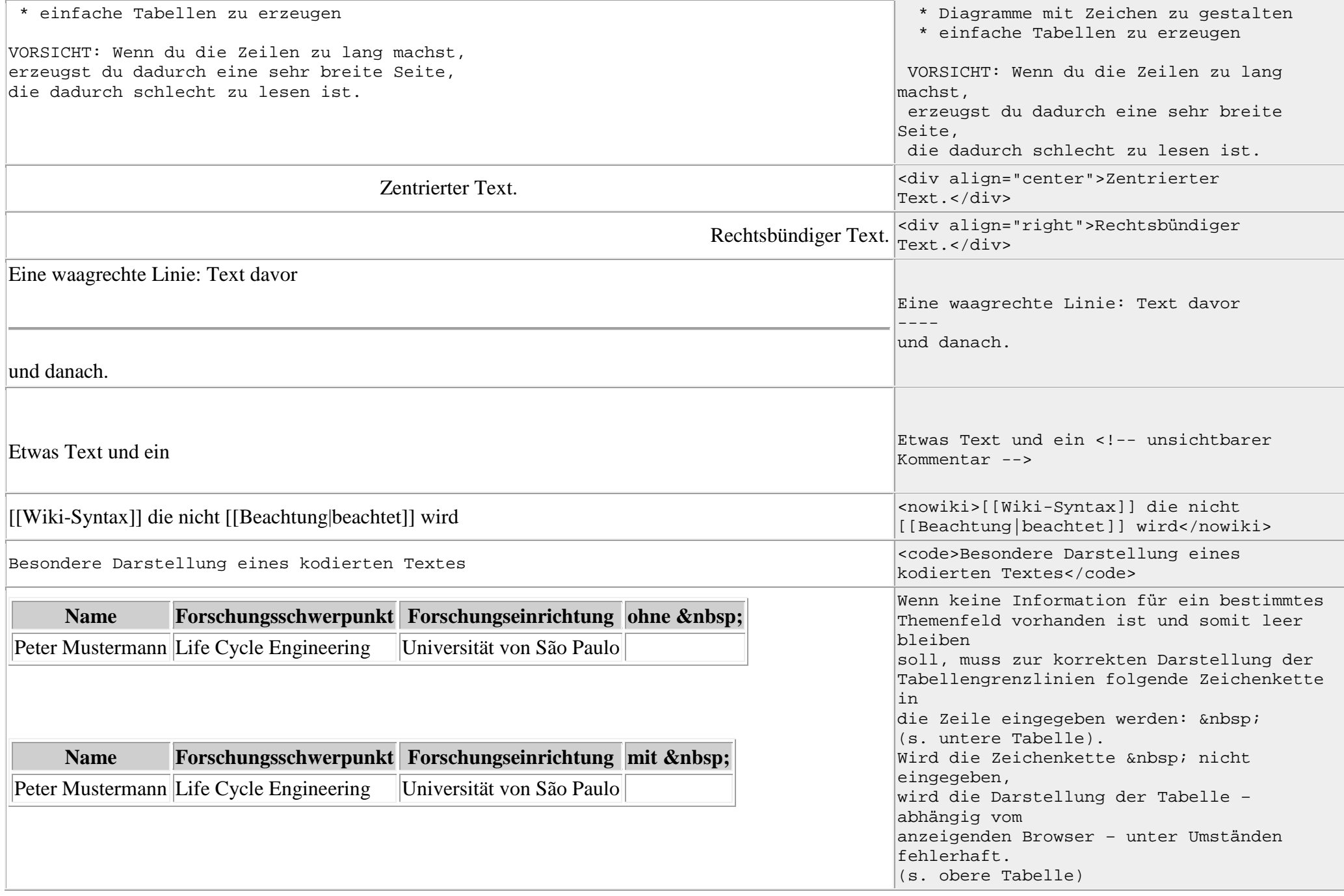

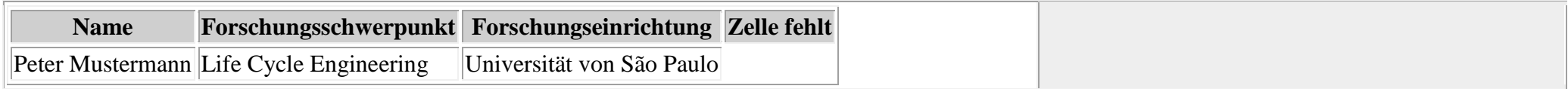